## **Fișă de lucru**

Realizați următorul desen în AutoCAD.

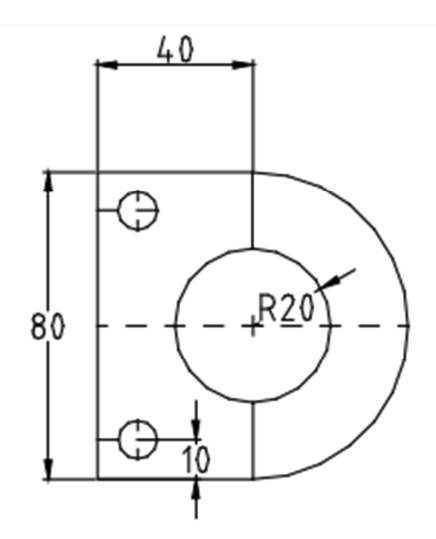